Pensieve header: The full \$sl\_2\$ invariant using the Drinfel'd double. Continues 2018-05/ybax.nb, Talks/StonyBrook-1805/ybax.nb, Projects/SL2Portfolio/Logoi.nb.

### Profiling

```
In[ ]:= Once[
         SetDirectory["C:\\drorbn\\AcademicPensieve\\Projects\\SL2Invariant"];
         << KnotTheory`;
         << "../Profile/Profile.m";
        ];
       BeginProfile[];
       Once@PopupWindow[Button["Show Profile Monitor"],
         Dynamic[PrintProfile[], UpdateInterval → 3, TrackedSymbols → {}]]
      Loading KnotTheory` version of January 20, 2015, 10:42:19.1122.
      Read more at http://katlas.org/wiki/KnotTheory.
```
This is Profile.m of http://www.drorbn.net/[AcademicPensieve](http://www.drorbn.net/AcademicPensieve/Projects/Profile/)/Projects/Profile/.

This version: June 2018. Original version: July 1994.

```
Out[ e ]= Show Profile Monitor
```
### External Utilities

In[ ]:= **HL[**ℰ\_**] := Style[**ℰ**, Background → Yellow];**

## Program

```
Program
```
### Internal Utilities

```
Program
```
Canonical Form:

```
Program
```

```
ln[ = ]:=
            CCF<sup>[\mathcal{E}] := PP<sub>CCF</sub> @ExpandDenominator @ExpandNumerator @PP<sub>Together @Together \left[PP_{Exp}\right]</sup></sub>
                            Expand[\mathcal{E}] //. e^{X_-}e^{y_-} \rightarrow e^{X+y} /. e^{X_-} \rightarrow e^{CCF[X]}];
            CF[6 List] := CF /@ 6;
            CF[sd_SeriesData] := MapAt[CF, sd, 3];
            CF[\mathcal{E}] := PP_{CF}
@Module
                    \{ \forall s = \text{Cases} \big[ \delta, \{y \mid b \mid t \mid a \mid x \mid \eta \mid \beta \mid \tau \mid \alpha \mid \xi \} , \infty \big] \cup \{y, b, t, a, x, \eta, \beta, \tau, \alpha, \xi \} \},Total[CoefficientRules [Expand[\mathscr{E}], \foralls] /. (ps_ \rightarrow c_ \ ) \Rightarrow CCF [c] (Times @@v s^{ps}) ]
                  ;
```
Program

The Kronecker δ:

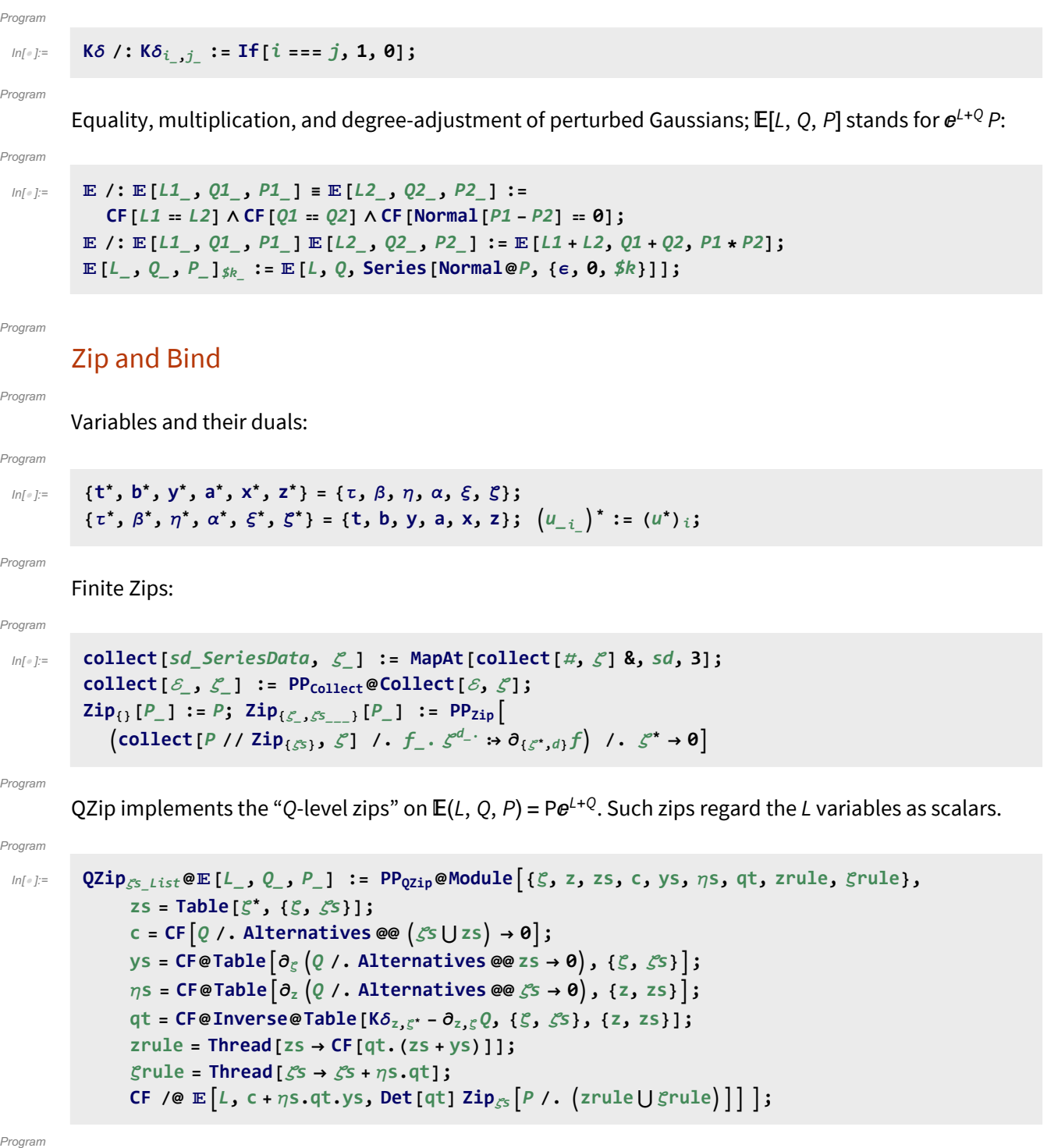

Upper to lower and lower to Upper:

Program

 $ln[$   $|:$   $|:$ 

```
U21 = \left\{B_{i^-}^{p^-} \rightarrow e^{-p\hbar\gamma b_i}, B^{p^-} \rightarrow e^{-p\hbar\gamma b}, T_{i^-}^{p^-} \rightarrow e^{p\hbar t_i}, T^{p^-} \rightarrow e^{p\hbar t}, \mathcal{R}_{i^-}^{p^-} \rightarrow e^{p\gamma\alpha_i}, \mathcal{R}^{p^-} \rightarrow e^{p\gamma\alpha}\right\};120 = \int e^{c_- \cdot b_{i_-} + d_-} \rightarrow B_i^{c/(\hbar \gamma)} e^d, e^{c_- \cdot b + d_-} \rightarrow B^{-c/(\hbar \gamma)} e^d,
          e^{c_- \cdot t_i + d_-} \mapsto \mathsf{T}_i^{c/\hbar} e^d, e^{c_- \cdot t + d_-} \mapsto \mathsf{T}^{c/\hbar} e^d,
          e^{c_- \cdot \alpha_i + d_-} : \rightarrow \mathcal{A}_i^{c/\gamma} e^d, e^{c_- \cdot \alpha + d_-} : \rightarrow \mathcal{A}^{c/\gamma} e^d,
         ⅇℰ_ ⧴ ⅇExpand@ℰ;
```
Program

LZip implements the "L-level zips" on  $E(L, Q, P) = Pe^{L+Q}$ . Such zips regard all of Pe<sup>Q</sup> as a single"P". Here the z's are b and  $\alpha$  and the  $\zeta$ 's are  $\beta$  and  $\alpha$ .

```
Program
```

```
ln[ e ]:=
```

```
LZipζs_List@[L_, Q_, P_] :=
   PP<sub>LZip</sub>@Module \{\xi, z, zs, c, ys, \eta s, 1t, zrule, Zrule,  \xirule, Q1, EE, EQ, EQ\},zs = Table[ζ*, {ζ, ζs}];
       c = L /. Alternatives @@ ζs ⋃ zs → 0;
       ys = Table∂ζ L /. Alternatives @@ zs → 0, {ζ, ζs};
       ns = Table\left[\partial_z(L) Alternatives @@ \mathcal{E}s → 0\right), {z, zs}\left];
       It = Inverse@Table[K\delta_{z,\zeta^*} - \partial_{z,\zeta}L, {\zeta, \zeta^2s}, {z, zs}];
       zrule = Thread[zs → lt.(zs + ys)];
       Zrule = zrule / \cdot r Rule \rightarrow((U = r[[1]] / . (b \rightarrow B, t \rightarrow T, \alpha \rightarrow \mathcal{A}) ) \rightarrow (U / . U21 / . r / . 12U)); (* not used *)
       ζrule = Thread[ζs → ζs + ηs.lt];
       Q1 = Q /. U2l /. zrule ⋃ ζrule;
       EEQ[ps_{---}] := EEQ[ps] = PP<sub>"EEQ</sub>" @ (CF \left[e^{-Q_1} D \right] e^{Q_1}, Sequence @@ Thread[{zs, {ps}}]]] /.
                   Alternatives @@ zs → 0 //. l2U;
       CF /@ (*CF/@*)
               c + ηs.lt.ys, Q1 /. Alternatives @@ zs → 0,
               Det[1t] (Zip_{\mathcal{E}S}[(EQ \otimes \mathbf{Z}S) (P \wedge \mathbf{U21} \wedge \mathbf{Z1} \wedge \mathbf{Z21} \wedge \mathbf{Z31} \wedge \mathbf{Z31} \wedge \mathbf{Z31} \wedge \mathbf{Z31} \wedge \mathbf{Z31} \wedge \mathbf{Z31} \wedge \mathbf{Z31} \wedge \mathbf{Z31} \wedge \mathbf{Z31} \wedge \mathbf{Z31} \wedge \mathbf{Z31} \wedge \mathbf{Z31} \wedge \mathbf{Z31} \wedge \mathbf{ZDerivative[ps] ] [Eq] ] \rightarrow EEQ[ps] /. EQ\rightarrow1)
              //. l2U
        ;
```
#### Program

 $ln[$   $\circ$  ]:=

```
B<sub>\{</sub> [L_, R_] := LR ;
B<sub>\{is\}</sub> [L_{\perp}E, R_{\perp}E] := PP<sub>B</sub>@Module\{(n\}Times
              L /. Table[(v : b | B | t | T | a | x | y), \rightarrow v_{\text{nei}}, \{i, \{i s\}\}],R /. Table[(v : β τ α  ξ η)i → vn@i, {i, {is}}]
            | // LZip<sub>Join@@Table[{\beta_{\text{nei}}, \tau_{\text{nei}}, a_{\text{nei}}\}, {i, {is}}] // QZip<sub>Join@@Table[{\{\varepsilon_{\text{nei}}, y_{\text{nei}}\}, {i, {is}}] \}</sub></sub>
B<sub>is</sub> [L_1, R_2] := B_{\{is\}}[L, R];
```
#### Program

### **E** morphisms with domain and range.

#### Program

 $ln[$   $\circ$  ]:=

```
B_{is\_List}[E_{d1 \to r1} [L1_, Q1_, P1_], E_{d2 \to r2} [L2_, Q2_, P2_]] :=E(d1||Complement|d2,is]) \rightarrow(r2||Complement|r1,is]) @@B<sub>is</sub>[E[L1, Q1, P1], E[L2, Q2, P2]];
d1_→r1_[L1_, Q1_, P1_] // d2_→r2_[L2_, Q2_, P2_] :=
   Br1⋂d2[d1→r1[L1, Q1, P1], d2→r2[L2, Q2, P2]];
d1_→r1_[L1_, Q1_, P1_] ≡ d2_→r2_[L2_, Q2_, P2_] ^:=
   (d1 = d2) \wedge (r1 = r2) \wedge (E[L1, Q1, P1] = E[L2, Q2, P2]);
d1_→r1_[L1_, Q1_, P1_] d2_→r2_[L2_, Q2_, P2_] ^:=
  (d1⋃d2)→(r1⋃r2) @@ [L1, Q1, P1] [L2, Q2, P2];
d_→r_[L_, Q_, P_]$k_ := d→r @@ [L, Q, P]$k;
E\left[\mathcal{E}_{\_\_\_\_\_\_\_\_\_\right\} [\mathbf{i}_\_\_\_\_\_\_\_\_\_\_\_\_\_\_\_\_\_\
```
Program

### "Define" code

Program

Define[lhs = rhs, ...] defines the lhs to be rhs, except that rhs is computed only once for each value of \$k. Fancy Mathematica not for the faint of heart. Most readers should ignore.

 $ln[$   $\circ$  ]:= Program

```
SetAttributes[Define, HoldAll];
Define[def_, defs__] := Define[def]; Define[defs];;
Define [op_{-is} = \varepsilon] := Module [{SD, ii, jj, kk, isp, nis, nisp, sis}, Block [{i, j, k},
    ReleaseHold[Hold[
        SD[Op_{nisp, $k_1$ Integer, } PP_{foot} \oplus Block[{i, j, k}, op_{isp, $k_1$ = &amp; <i>op</i>_{nisp, $k_1$}].SD[opisp, op{is},$k]; SD[opsis__, op{sis}];
       ] /. {SD → SetDelayed,
         i s> f i s> f i . i i \rightarrow j \rightarrow j \rightarrow j \rightarrow k \rightarrow k \rightarrow l
        nis → {is} /. {i → ii, j → jj, k → kk},
         nisp → {is} /. {i → ii_, j → jj_, k → kk_}
       }] ]]
```
Program

### Booting Up

 $ln[$   $\circ$  ]:= Program

 $\oint k = 2;$   $(*\hbar = \gamma = 1;*)$ 

Program

 $ln[$   $\circ$  ]:=

Define  $\left[\mathrm{am}_{i,j\to k} = \mathbb{E}_{\{i,j\}\to\{k\}} \right]$   $(\alpha_i + \alpha_j)$   $a_k$ ,  $(e^{-\gamma \alpha_j} \xi_i + \xi_j)$   $x_k$ ,  $1\right]_{\{k\}}$  $\mathsf{bm}_{i,j\to k} = \mathbb{E}_{\{i,j\}\to \{k\}} \left[ \; (\beta_i + \beta_j) \; \mathsf{b}_k \; , \; (\eta_i + \eta_j) \; \mathsf{y}_k \; , \; {\mathsf{e}}^{\left( {\mathsf{e}}^{-\epsilon \beta_i} - 1 \right) \, \eta_j \, \mathsf{y}_k} \right]_{\text{sk}} \right]$ 

 $ln[$   $e$  ]:=  $\mathsf{Define}\left[\mathsf{R}_{\mathbf{i},\mathbf{j}}=\mathbb{E}_{\{\mathsf{j}\to\{\mathbf{i},\mathbf{j}\}}\left[\hbar\ \mathsf{a}_{\mathbf{j}}\ \mathsf{b}_{\mathbf{i}},\ \hbar\ \mathsf{x}_{\mathbf{j}}\ \mathsf{y}_{\mathbf{i}},\ \mathsf{e}^{\mathsf{A}}\right]\ \sum_{\mathbf{j}}\right]$ **k=2 5** $k+1$   $(1-e^{\gamma \epsilon \hbar})^k$   $(\hbar y_i x_j)^k$ **k**  $(1 - e^{k \gamma \epsilon \hbar})$   $\left] \frac{1}{2k}$  $\overline{R}_{i,j} = \mathbb{E}_{\{\} \to \{i,j\}} \left[ -\hbar \, a_j \, b_i, \, -\hbar \, x_j \, y_i \; / \; B_i, \, 1 + \mathbb{I} \mathsf{f} \left[ \text{$\$k = \text{$\theta$}, \, \text{$\theta$}, \, (\overline{R}_{\{i,j\},\text{$\$k = 1$}})_{\text{$\$k = 1$}} \right] \right] \; - \; \mathsf{f} \left[ \text{$\theta$}, \, \text{$\theta$}, \, \text{$\theta$}, \, \text{$\theta$}, \, \text{$\theta$}, \, \text{$\theta$}, \,$  $(( (\overline{R}_{\{i,j\},\emptyset})_{\{j\}}\otimes R_{1,2} (\overline{R}_{\{3,4\},\{k-1\}\{j\}})$  //  $(bm_{i,1\rightarrow i}am_{j,2\rightarrow j})$  //  $(bm_{i,3\rightarrow i}am_{j,4\rightarrow j})$  [3]],  $P_{i,j} = \mathbb{E}_{\{i,j\} \to \{\}} [\beta_i \alpha_j / \hbar, \eta_i \xi_j / \hbar, 1 + \mathbb{I} \mathsf{f} [\$k = 0, 0, (P_{\{i,j\},\$k-1}) \$k [3] -$ **(R1,2 // ((P{1,j},0)\$k (P{i,2},\$k-1)\$k))[3]]]**

 $ln[$   $\circ$  ]:= Program

Program

$$
\text{Define } [aS_j = \overline{R}_{i,j} \sim B_i \sim P_{i,j},
$$
\n
$$
\overline{aS}_i = \mathbb{E}_{\{i\} \to \{i\}} \left[ -a_i \alpha_i, -x_i \beta_i \xi_i, 1 + \text{If } [\frac{4}{5}k = 0, 0, (\overline{aS}_{\{i\}, \frac{4}{5}k - 1})_{\frac{4}{5}k} [3] - (\overline{aS}_{\{i\}, 0})_{\frac{4}{5}k} \sim B_i \sim aS_i \sim B_i \sim (\overline{aS}_{\{i\}, \frac{4}{5}k - 1})_{\frac{4}{5}k} \right) [3] \right]
$$

 $ln[$   $\circ$  ]:= Program

**Define** $\left[ bS_i = R_{i,1} \sim B_1 \sim aS_1 \sim B_1 \sim P_{i,1}$  $\overline{DS}_i = R_{i,1} \cdot B_1 \cdot \overline{AS}_1 \cdot B_1 \cdot P_{i,1}$  $a\Delta_{\mathbf{i}\to\mathbf{j},\mathbf{k}}$  **=**  $(R_{1,j}R_{2,\mathbf{k}})$  //  $b\mathbf{m}_{1,2\to 3}$  //  $P_{3,\mathbf{i}}$ ,  $b\Delta_{\mathbf{i}\to\mathbf{j},\mathbf{k}} = (\mathbf{R}_{\mathbf{j},\mathbf{1}} \mathbf{R}_{\mathbf{k},\mathbf{2}})$  //  $a\mathbf{m}_{\mathbf{1},\mathbf{2}\to\mathbf{3}}$  //  $\mathbf{P}_{\mathbf{i},\mathbf{3}}$ 

 $ln[$   $\circ$  ]:= Program

$$
\text{Define } \left[\mathrm{d}\mathfrak{m}_{i,j\to k} = \left(\mathbb{E}_{\{i,j\}\to\{i,j\}}\left[\beta_{i} b_{i} + \alpha_{j} a_{j}, \eta_{i} y_{i} + \xi_{j} x_{j}, 1\right]\right) \\
\left(a\Delta_{i\to 1,2} / / a\Delta_{2\to 2,3} / / \overline{aS}_{3}\right) \left(b\Delta_{j\to -1, -2} / / b\Delta_{-2\to -2, -3}\right)\right) \text{ // } \left(P_{-1,3} P_{-3,1} a m_{2,j\to k} b m_{i,-2\to k}\right), \\
\mathrm{d}S_{i} = \mathbb{E}_{\{i\} \to \{1,2\}}\left[\beta_{i} b_{1} + \alpha_{i} a_{2}, \eta_{i} y_{1} + \xi_{i} x_{2}, 1\right] \text{ // } \left(\overline{bS}_{1} aS_{2}\right) \text{ // } \mathrm{d}m_{2,1\to i}, \\
\mathrm{d}\Delta_{i\to j,k} = \left(b\Delta_{i\to 3,1} a\Delta_{i\to 2,4}\right) \text{ // } \left(\text{d}m_{3,4\to k} d m_{1,2\to j}\right)
$$

 $ln[$   $\circ$  ]:= Program

**Define** $[C_i = \mathbb{E}_{\{\} \to \{i\}} [0, 0, B_i^{1/2} e^{-\hbar \epsilon a_i/2}]_{\$k}$  $\overline{C}_i = \mathbb{E}_{\{\} \to \{i\}} \left[ \mathbf{\Theta}, \mathbf{\Theta}, \mathbf{B}_i^{-1/2} \mathbf{e}^{\hbar \epsilon a_i/2} \right]_{\$k}$ **Kink**<sub>i</sub> =  $(R_{1,3}\overline{C_2})$  //  $dm_{1,2\to1}$  //  $dm_{1,3\to1}$ , **Kink**<sub>i</sub> =  $(\overline{R}_{1,3} C_2)$  //  $dm_{1,2\to1}$  //  $dm_{1,3\to1}$ 

Program

Note.  $t = \epsilon a - \gamma b$  and  $b = -t/\gamma + \epsilon a/\gamma$ .

Program

 $ln[$   $e$   $]:=$ 

Define  $b2t_i = E_{\{i\} \rightarrow \{i\}} [\alpha_i a_i - \beta_i t_i / \gamma, \xi_i x_i + \eta_i y_i, e^{\epsilon \beta_i a_i/\gamma}]_{\{ik\}}$  $t2b_i = \mathbb{E}_{\{i\} \rightarrow \{i\}} [\alpha_i a_i - \tau_i \gamma b_i, \xi_i x_i + \eta_i y_i, e^{\epsilon \tau_i a_i}]_{\kappa k}$ 

# Testing

In[ ]:= **Block{\$k = 1}, am → ami,j→k, bm → bmi,j→k, dm → dmi,j→k, R → Ri,j, R → Ri,j, P → Pi,j, aS → aSi, aS → aSi, bS → bSi, bS → bSi, dS → dSi, aΔ → aΔi<sup>→</sup>j,k, bΔ → bΔi<sup>→</sup>j,k, dΔ → dΔi<sup>→</sup>j,k, C → Ci, C → Ci, Kink → Kinki, Kink → Kinki, b2t → b2ti, t2b → t2bi // Column** Out[ ]= am → {i,j}→{k}ak (α<sup>i</sup> + αj), xk ⅇ-γ α<sup>j</sup> ξ<sup>i</sup> + ξj, 1 bm → {i,j}→{k}bk (β<sup>i</sup> + βj), yk (η<sup>i</sup> + ηj), 1 - yk β<sup>i</sup> η<sup>j</sup> ϵ + O[ϵ]2 dm → {i,j}→{k}ak α<sup>i</sup> + ak α<sup>j</sup> + bk β<sup>i</sup> + bk βj, yk η<sup>i</sup> + yk <sup>η</sup><sup>j</sup> i + xk <sup>ξ</sup><sup>i</sup> j + (1-Bk) <sup>η</sup><sup>j</sup> <sup>ξ</sup><sup>i</sup> <sup>ℏ</sup> <sup>+</sup> xk <sup>ξ</sup>j, 1 + - yk <sup>β</sup><sup>i</sup> <sup>η</sup><sup>j</sup> i - xk <sup>β</sup><sup>j</sup> <sup>ξ</sup><sup>i</sup> j + ak Bk η<sup>j</sup> ξ<sup>i</sup> + γ ℏ xk yk <sup>η</sup><sup>j</sup> <sup>ξ</sup><sup>i</sup> <sup>i</sup> <sup>j</sup> + (γ-<sup>3</sup> <sup>γ</sup> Bk) yk <sup>η</sup><sup>j</sup> <sup>2</sup> ξ<sup>i</sup> 2 <sup>i</sup> + (γ-<sup>3</sup> <sup>γ</sup> Bk) xk <sup>η</sup><sup>j</sup> <sup>ξ</sup><sup>i</sup> 2 2 <sup>j</sup> + γ-<sup>4</sup> <sup>γ</sup> Bk+<sup>3</sup> <sup>γ</sup> Bk <sup>2</sup> η<sup>j</sup> <sup>2</sup> ξ<sup>i</sup> 2 <sup>4</sup> <sup>ℏ</sup> ϵ <sup>+</sup> O[ϵ]2 R → {}→{i,j}ℏ aj bi, ℏ xj yi, 1 - <sup>1</sup> <sup>4</sup> γ ℏ<sup>3</sup> xj <sup>2</sup> yi <sup>2</sup> ϵ + O[ϵ]2 R → {}→{i,j}-ℏ aj bi, - <sup>ℏ</sup> xj yi Bi , 1 + - <sup>ℏ</sup><sup>2</sup> aj xj yi Bi - <sup>3</sup> γ ℏ<sup>3</sup> xj <sup>2</sup> yi 2 4 Bi <sup>2</sup> ϵ + O[ϵ]2 P → {i,j}→{} <sup>α</sup><sup>j</sup> <sup>β</sup><sup>i</sup> <sup>ℏ</sup> , <sup>η</sup><sup>i</sup> <sup>ξ</sup><sup>j</sup> <sup>ℏ</sup> , 1 <sup>+</sup> γ η<sup>i</sup> <sup>2</sup> ξ<sup>j</sup> <sup>2</sup> ϵ <sup>4</sup> <sup>ℏ</sup> <sup>+</sup> <sup>O</sup>[ϵ]2 aS → {i}→{i}-ai αi, -xi <sup>i</sup> ξi, 1 + -ℏ ai xi <sup>i</sup> ξ<sup>i</sup> - <sup>1</sup> <sup>2</sup> γ ℏ xi <sup>2</sup> <sup>i</sup> <sup>2</sup> ξ<sup>i</sup> <sup>2</sup> ϵ + O[ϵ]2 aS → {i}→{i}-ai αi, -xi <sup>i</sup> ξi, 1 + γ ℏ xi <sup>i</sup> ξ<sup>i</sup> - ℏ ai xi <sup>i</sup> ξ<sup>i</sup> - <sup>1</sup> <sup>2</sup> γ ℏ xi <sup>2</sup> <sup>i</sup> <sup>2</sup> ξ<sup>i</sup> <sup>2</sup> ϵ + O[ϵ]2 bS → {i}→{i}-bi βi, - yi <sup>η</sup><sup>i</sup> Bi , 1 + - yi <sup>β</sup><sup>i</sup> <sup>η</sup><sup>i</sup> Bi - γ ℏ yi <sup>2</sup> η<sup>i</sup> 2 2 Bi <sup>2</sup> ϵ + O[ϵ]2 bS → {i}→{i}-bi βi, - yi <sup>η</sup><sup>i</sup> Bi , 1 + γ ℏ yi <sup>η</sup><sup>i</sup> Bi - yi <sup>β</sup><sup>i</sup> <sup>η</sup><sup>i</sup> Bi - γ ℏ yi <sup>2</sup> η<sup>i</sup> 2 2 Bi <sup>2</sup> ϵ + O[ϵ]2 dS → {i}→{i}-ai α<sup>i</sup> - bi βi, - yi <sup>i</sup> <sup>η</sup><sup>i</sup> Bi - xi <sup>i</sup> ξ<sup>i</sup> + (i-Bi i) <sup>η</sup><sup>i</sup> <sup>ξ</sup><sup>i</sup> ℏ Bi , 1 + γ ℏ yi <sup>i</sup> <sup>η</sup><sup>i</sup> Bi - yi <sup>i</sup> <sup>β</sup><sup>i</sup> <sup>η</sup><sup>i</sup> Bi - γ ℏ yi <sup>2</sup> <sup>i</sup> <sup>2</sup> η<sup>i</sup> 2 2 Bi <sup>2</sup> - <sup>ℏ</sup> ai xi <sup>i</sup> <sup>ξ</sup><sup>i</sup> - xi <sup>i</sup> <sup>β</sup><sup>i</sup> <sup>ξ</sup><sup>i</sup> <sup>+</sup> ai <sup>i</sup> <sup>η</sup><sup>i</sup> <sup>ξ</sup><sup>i</sup> Bi γ ℏ xi yi <sup>i</sup> <sup>2</sup> η<sup>i</sup> ξ<sup>i</sup> Bi + (-γ i+<sup>γ</sup> Bi i) <sup>η</sup><sup>i</sup> <sup>ξ</sup><sup>i</sup> Bi + (i-Bi i) <sup>β</sup><sup>i</sup> <sup>η</sup><sup>i</sup> <sup>ξ</sup><sup>i</sup> ℏ Bi + yi <sup>3</sup> γ <sup>i</sup> <sup>2</sup>-γ Bi <sup>i</sup> <sup>2</sup> η<sup>i</sup> <sup>2</sup> ξ<sup>i</sup> 2 Bi <sup>2</sup> - 1 <sup>2</sup> γ ℏ xi <sup>2</sup> <sup>i</sup> <sup>2</sup> ξ<sup>i</sup> <sup>2</sup> + xi <sup>3</sup> γ <sup>i</sup> <sup>2</sup>-γ Bi <sup>i</sup> <sup>2</sup> η<sup>i</sup> ξ<sup>i</sup> 2 2 Bi + -<sup>3</sup> γ <sup>i</sup> <sup>2</sup>+4 γ Bi <sup>i</sup> <sup>2</sup>-γ Bi <sup>2</sup> <sup>i</sup> <sup>2</sup> η<sup>i</sup> <sup>2</sup> ξ<sup>i</sup> 2 4 ℏ Bi <sup>2</sup> ϵ + O[ϵ]2 aΔ → {i}→{j,k}aj α<sup>i</sup> + ak αi, xj ξ<sup>i</sup> + xk ξi, 1 + -ℏ aj xk ξ<sup>i</sup> + <sup>1</sup> <sup>2</sup> γ ℏ xj xk <sup>ξ</sup><sup>i</sup> <sup>2</sup> ϵ + O[ϵ]2 bΔ → {i}→{j,k}bj β<sup>i</sup> + bk βi, Bk yj η<sup>i</sup> + yk ηi, 1 + <sup>1</sup> <sup>2</sup> γ ℏ Bk yj yk <sup>η</sup><sup>i</sup> <sup>2</sup> ϵ + O[ϵ]2 dΔ → {i}→{j,k}aj α<sup>i</sup> + ak α<sup>i</sup> + bj β<sup>i</sup> + bk βi, yj η<sup>i</sup> + Bj yk η<sup>i</sup> + xj ξ<sup>i</sup> + xk ξi, 1 + <sup>1</sup> <sup>2</sup> γ ℏ Bj yj yk <sup>η</sup><sup>i</sup> <sup>2</sup> - ℏ aj xk ξ<sup>i</sup> + <sup>1</sup> <sup>2</sup> γ ℏ xj xk <sup>ξ</sup><sup>i</sup> <sup>2</sup> ϵ + O[ϵ]2 C → {}→{i}0, 0, Bi - <sup>1</sup> <sup>2</sup> ℏ ai Bi ϵ <sup>+</sup> <sup>O</sup>[ϵ]2 C → {}→{i}0, 0, <sup>1</sup> Bi + <sup>ℏ</sup> ai <sup>ϵ</sup> 2 Bi + O[ϵ]2 Kink → {}→{i}ℏ ai bi, ℏ xi yi, <sup>1</sup> Bi + <sup>ℏ</sup> ai 2 Bi - γ ℏ<sup>3</sup> xi <sup>2</sup> yi 2 4 Bi ϵ + O[ϵ]2 Kink → {}→{i}-ℏ ai bi, - <sup>ℏ</sup> xi yi Bi , Bi + - <sup>1</sup> <sup>2</sup> <sup>ℏ</sup> ai Bi - <sup>ℏ</sup><sup>2</sup> ai xi yi Bi - <sup>3</sup> γ ℏ<sup>3</sup> xi <sup>2</sup> yi 2 4 Bi <sup>3</sup><sup>2</sup> ϵ + O[ϵ]2 b2t → {i}→{i}ai α<sup>i</sup> - ti <sup>β</sup><sup>i</sup> <sup>γ</sup> , yi <sup>η</sup><sup>i</sup> <sup>+</sup> xi <sup>ξ</sup>i, 1 <sup>+</sup> ai <sup>β</sup><sup>i</sup> <sup>ϵ</sup> <sup>γ</sup> <sup>+</sup> <sup>O</sup>[ϵ]2 t2b → {i}→{i}ai α<sup>i</sup> - γ bi τi, yi η<sup>i</sup> + xi ξi, 1 + ai τ<sup>i</sup> ϵ + O[ϵ]2

Check that on the generators this agrees with our conventions in the handout:

In[ ]:= **Timing@**  $\{\{[[a,x]] \rightarrow ((\mathbb{E}_{\{\}\rightarrow{1,2\}}[0, 0, a_2 x_1] / \text{ am}_{1,2\rightarrow 1}) [3] - (\mathbb{E}_{\{\}\rightarrow{1,2\}}[0, 0, a_1 x_2] / \text{ am}_{1,2\rightarrow 1}) [3] \},$  $\left[\mathbb{D}_{1} \cup \mathbb{D}_{1} \right] \rightarrow \left(\left(\mathbb{E}_{\{1 \} \{1,2\}} [\emptyset, \emptyset, y_2 b_1] \right) / \left(\mathbb{D}_{1,2 \} \right) [\emptyset] - \left(\mathbb{E}_{\{1 \} \{1,2\}} [\emptyset, \emptyset, y_1 b_2] \right) / \left(\mathbb{D}_{1,2 \} \right) [\emptyset] \right) \right\} /$  $Z_{-1} \rightarrow Z$  ${\ulcorner\!\!\!\!\perp\!\!\!\!\!\perp} [y] \urcorner \to \textsf{Last}[\mathbb{E}_{\{\}\to \{1\}}[0, 0, y_1] \circ B_1 \circ b\Delta_{1\to 1,2}],$  $"\Delta[b]]$ "  $\rightarrow$  Last $[E_{\{\}\rightarrow\{1\}}[0, 0, b_1]$  ~  $B_1$  ~  $b\Delta_{1\rightarrow1,2}]$ ,  $"\Delta[a]$  "  $\rightarrow$  Last  $[E_{\{\}\rightarrow\{1\}}[0, 0, a_1]$  ~  $B_1 \sim a\Delta_{1\rightarrow 1,2}]$ ,  $"\Delta[x]$  "  $\rightarrow$  Last  $[E_{\{\}\rightarrow\{1\}}[0, 0, x_1] \sim B_1 \sim a\Delta_{1\rightarrow1,2}]\},$  $\{$  $"S(a)" \rightarrow (\{E_{\{1\} \rightarrow \{1\}}[0, 0, a_1] \sim B_1 \sim aS_1\})$  [3]),  $"S(X)$   $"\rightarrow$   $((\mathbb{E}_{\{\}\rightarrow\{1\}}[0, 0, x_1] \sim B_1 \sim aS_1)[3]),$  $"S(b)" \rightarrow (\{E_{\{\}\}(\{1\})}[0, 0, b_1] \sim B_1 \sim bS_1)$  [3]),  $\mathbb{F}(y) = \left( \left( \mathbb{E}_{\{\} \to \{1\}} [0, 0, y_1] \right) \times B_1 \times bS_1 \right) [3]$  $\}$  / .  $z_1 \rightarrow z$ }  $\text{Out}[\text{Out}] = \left\{1., \int \left\{\left[\text{a},x\right] \rightarrow -x \gamma, \left[\text{b},y\right] \rightarrow -y \in +0\left[\in\right]^3\right\}, \left\{\Delta \left[y\right] \rightarrow \left(\text{B}_2\ y_1 + y_2\right) + 0\left[\in\right]^3, \Delta \left[\text{b}\right] \rightarrow \left(\text{b}_1 + \text{b}_2\right) + 0\left[\in\right]^3, \Delta \left[\text{b}\right] \rightarrow \left(\text{b}_2 + \text{b}_2\right) + 0\right]$  $\triangle[\boxsf{a}] \to (\textsf{a}_1 + \textsf{a}_2) + \textsf{0} {\color{black} [\in]{}}^3$ ,  $\triangle[\textsf{x}] \to (\textsf{x}_1 + \textsf{x}_2)$  –  $\hbar$   $\textsf{a}_1 \, \textsf{x}_2 \in +\frac{1}{\sqrt{3}}$  $\frac{1}{2}$   $\hbar^2$  a<sub>1</sub><sup>2</sup> x<sub>2</sub>  $\in$ <sup>2</sup> + 0[ $\in$ ]<sup>3</sup>,  $\{S(a) \to -a + 0[\in]^{3}$ ,  $S(x) \to -x - a \times h \in -\frac{1}{2} (a^2 \times h^2) \in^2 + 0 \in ]^3$ ,  $S(b) \to -b + 0 \in ]^3$ ,  $S(y) \to -\frac{y}{B}$  $+ 0 [\epsilon]^3 \}$ 

### **Hopf algebra axioms on both sides separately.**

Associativity of am and bm:

$$
\mathcal{L}_{\text{max}} = \text{Timing@Block} \left[ \{ \$k = 3 \}, \text{ max} \left\{ \left( \text{am}_{1,2\to 1} / / \text{am}_{1,3\to 1} \right) = \left( \text{am}_{2,3\to 2} / / \text{am}_{1,2\to 1} \right), \left( \text{bm}_{1,2\to 1} / / \text{bm}_{1,3\to 1} \right) = \left( \text{bm}_{2,3\to 2} / / \text{bm}_{1,2\to 1} \right) \right\}
$$

Out[ = [  ${0.171875, {\{True, True\}} }$ 

R and P are inverses:

$$
\lim_{|n| \in \mathbb{J}^{\infty}} \text{ Timing@Block}[\{\$k = 3\}, \{R_{i,j}, P_{i,k}, HL\}[\{R_{i,j}/P_{i,k}\} \equiv \mathbb{E}_{\{k\} \rightarrow \{j\}}[a_j \alpha_k, x_j \xi_k, 1]]\}]
$$
\n
$$
\text{Out[} = \left\{ 0.125, \left\{ \mathbb{E}_{\{j \rightarrow (i,j)\}} \left[ \hbar a_j b_i, \hbar x_j y_i, 1 - \frac{1}{4} \left( \gamma \hbar^3 x_j^2 y_i^2 \right) \epsilon + \left( \frac{1}{9} \gamma^2 \hbar^5 x_j^3 y_i^3 + \frac{1}{32} \gamma^2 \hbar^6 x_j^4 y_i^4 \right) \epsilon^2 + \frac{1}{1152} \left( 24 \gamma^3 \hbar^5 x_j^2 y_i^2 - 72 \gamma^3 \hbar^7 x_j^4 y_i^4 - 32 \gamma^3 \hbar^8 x_j^5 y_i^5 - 3 \gamma^3 \hbar^9 x_j^6 y_i^6 \right) \epsilon^3 + 0 \left[ \epsilon \right]^4 \right],
$$
\n
$$
\mathbb{E}_{\{i,k\} \rightarrow \{j\}} \left[ \frac{\alpha_k \beta_i}{\hbar}, \frac{\eta_i \xi_k}{\hbar}, 1 + \frac{\gamma \eta_i^2 \xi_k^2 \epsilon}{4 \hbar} + \frac{1}{288 \hbar^2} \left( 36 \gamma^2 \hbar^2 \eta_i^2 \xi_k^2 + 40 \gamma^2 \hbar \eta_i^3 \xi_k^3 + 9 \gamma^2 \eta_i^4 \xi_k^4 \right) \epsilon^2 + \frac{1}{24} \gamma^3 \hbar \eta_i^2 \xi_k^2 + \frac{1}{6} \gamma^3 \eta_i^3 \xi_k^3 + \frac{13 \gamma^3 \eta_i^4 \xi_k^4}{96 \hbar} + \frac{5 \gamma^3 \eta_i^5 \xi_k^5}{144 \hbar^2} + \frac{5 \gamma^3 \eta_i^5 \xi_k^5}{384 \hbar^3} \right) \epsilon^3 + 0 \left[ \epsilon \right]^4 \right], \text{True]}
$$

as and  $\overline{aS}$  are inverses, bs and  $\overline{bS}$  are inverses:

In[ ]:= **TimingHL /@ aS1 // aS1 ≡ {1}→{1}[a1 α1, x1 ξ1, 1], bS1 // bS1 ≡ {1}→{1}[b1 β1, y1 η1, 1]** Out[ = [ 0.359375, {True, True } }

(co)-associativity on both sides

$$
\ln[\text{Im}\log\left[\text{HL} / \text{Re}\left\{(\text{a}\Delta_{1\rightarrow 1,2} / \text{a}\Delta_{2\rightarrow 2,3}) = (\text{a}\Delta_{1\rightarrow 1,3} / \text{a}\Delta_{1\rightarrow 1,2}), (\text{b}\Delta_{1\rightarrow 1,2} / \text{b}\Delta_{2\rightarrow 2,3}) = (\text{b}\Delta_{1\rightarrow 1,3} / \text{b}\Delta_{1\rightarrow 1,2}), (\text{am}_{1,2\rightarrow 1} / \text{am}_{1,3\rightarrow 1}) = (\text{am}_{2,3\rightarrow 2} / \text{am}_{1,2\rightarrow 1}), (\text{bm}_{1,2\rightarrow 1} / \text{bm}_{1,3\rightarrow 1}) = (\text{bm}_{2,3\rightarrow 2} / \text{bm}_{1,2\rightarrow 1})\right]
$$

```
Out[ ]= {0.390625, {True, True, True, True}}
```
Δ is an algebra morphism

```
\text{Im}[\mathbb{H}^1] = \text{Timing}\left[\text{HL } / \text{ } @\text{ } \left\{\text{ (am}_{1,2\rightarrow 1} \text{ // } a\Delta_{1\rightarrow 1,2} \text{) } \equiv \text{ ((} a\Delta_{1\rightarrow 1,3} a\Delta_{2\rightarrow 2,4} \text{) } // \text{ (am}_{3,4\rightarrow 2} am_{1,2\rightarrow 1} \text{) } \right\} \right.\\(bm_{1,2\to1} // b\Delta_{1\to1,2}) = ((b\Delta_{1\to1,3} b\Delta_{2\to2,4}) // (bm_{3,4\to2} b m_{1,2\to1}))
```

```
Out[ \circ ] = \{ 0.625, \{True, True \} \}
```
An explicit formula for  $aS_i$ 

$$
\text{Im}[\text{exp}(k)] = \text{Im}[\text{sup}(k) = 4], \text{ HL}\left[aS_i\right] = \left(\mathbb{E}_{\{i\} \to \{i,j\}}\left[-\alpha_i a_j, -\xi_i x_i\right],\right.\n \text{Sum}\left[\text{Expand}\left[\frac{e^{\xi_i x_i}(-\hbar \gamma \epsilon)^k}{2^k k!} \text{Nest}\left[\text{Expand}\left[x_i^2 \partial_{\{x_i, 2\}} \# \right] \mathbf{R}, e^{-\xi_i e^{\hbar \epsilon a_i x_i}}, k\right]\right], \{\mathbf{k}, \mathbf{0}, \text{ s}, \mathbf{k}\}\right]\right]_{\text{s}, \mathbf{k}} / \text{A}
$$
\n
$$
\text{Im}_{i,j \to i}\left[\left[\text{H}(\mathbf{0}, \mathbf{0})\right]_{\text{s}, \mathbf{k}}\right]
$$

Out[ =  $[3.60938,$  True }

S is convolution inverse of id

$$
\text{Im}[\ ]=\text{ Timing}\left[HL\left[\right. \# \equiv \mathbb{E}_{\{1\} \to \{1\}}\left[\emptyset, \emptyset, 1\right]\right] \& / \text{Re}\left\{\right.\\ \left(\mathsf{a}\Delta_{1\to 1,2} \sim B_1 \sim aS_1\right) \sim B_{1,2} \sim am_{1,2\to 1}, \left(\mathsf{a}\Delta_{1\to 1,2} \sim B_2 \sim aS_2\right) \sim B_{1,2} \sim am_{1,2\to 1},\\ \left(b\Delta_{1\to 1,2} \sim B_1 \sim bS_1\right) \sim B_{1,2} \sim bm_{1,2\to 1}, \left(b\Delta_{1\to 1,2} \sim B_2 \sim bS_2\right) \sim B_{1,2} \sim bm_{1,2\to 1}\right\}\right]
$$
\n
$$
\text{Out}[\ ]=\ \{0.484375, \ \{\text{True, True, True, True}\}\}
$$

But not with the opposite product:

$$
\lim_{n\in\mathbb{J}^{\infty}} \text{ Timing } [\text{Short } [\# \equiv \mathbb{E}_{\{1\} \to \{1\}} [\,0, 0, 1]] \, \& / \mathbb{Q} \, \left\{ \quad \left(\frac{a_{\Delta_{1\to 1,2}} \cdot B_1 \cdot aS_1 \cdot bS_1 \cdot bS_1 \cdot bS_1 \cdot bS_1 \cdot aS_1 \cdot bS_1 \cdot bS_1 \cdot
$$

S is an algebra anti-(co)morphism

$$
\text{Im}[1] = \text{Timing}\left[\text{HL}/\text{P}\left\{\text{am}_{1,2\to 1} \sim B_1 \sim aS_1 \equiv \left(aS_1 aS_2\right) \sim B_{1,2} \sim a\text{m}_{2,1\to 1}, \text{bm}_{1,2\to 1} \sim B_1 \sim bS_1 \equiv \left(bS_1 bS_2\right) \sim B_{1,2} \sim b\text{m}_{2,1\to 1}, \text{and } aS_1 \sim B_1 \sim a\Delta_{1\to 1,2} \equiv a\Delta_{1\to 2,1} \sim B_{1,2} \sim \left(aS_1 aS_2\right), \text{ } bS_1 \sim B_1 \sim b\Delta_{1\to 1,2} \equiv b\Delta_{1\to 2,1} \sim B_{1,2} \sim \left(bS_1 bS_2\right)\right\}\right]
$$

Out[ ]= {0.734375, {True, True, True, True} }

Pairing axioms

```
ln[0.2] Timing [HL / @ \{ (bm_{1,2\rightarrow 1} \mathbb{E}_{\{3\}\rightarrow \{3\}} [\alpha_3 a_3, \xi_3 x_3, 1]) \sim B_{1,3} \sim P_{1,3} \equiv(E_{\{1\}\rightarrow\{1\}}[\beta_1 b_1, \eta_1 y_1, 1] E_{\{2\}\rightarrow\{2\}}[\beta_2 b_2, \eta_2 y_2, 1] a\Delta_{3\rightarrow 4,5} \sim B_{1,4} \sim P_{1,4} \sim B_{2,5} \sim P_{2,5},(b\Delta_{1\rightarrow 1,2}\mathbb{E}_{\{3\}\rightarrow\{3\}} [\alpha_3 a_3, \xi_3 x_3, 1] \mathbb{E}_{\{4\}\rightarrow\{4\}} [\alpha_4 a_4, \xi_4 x_4, 1] ~ B_{1,3} \sim P_{1,3} \sim B_{2,4} \sim P_{2,4}\{ \mathbb{E}_{\{1\} \to \{1\}} [\beta_1 \mathbf{b}_1, \eta_1 \mathbf{y}_1, \mathbf{1}] \text{ am}_{3,4 \to 3} \} \sim \mathbb{B}_{1,3} \sim \mathbb{P}_{1,3} \}Out[ = {0.34375, {\{True, True\}} }\text{Im}(\mathbb{P}) = \text{Timing}\left[\text{HL}/\,\circledast\, \left\{\,\left(\,\left(bS_1\ \mathbb{E}_{\, \{2\}\, \rightarrow \, \{2\}\, }\, [\,\alpha_2\ \ a_2\,,\ \xi_2\ \chi_2\,,\ 1\,]\,\right)\,\,/\,/\,\, P_{1,\, 2}\,\right)\,\, \equiv \,\left(\,\left(\mathbb{E}_{\, \{1\}\, \rightarrow \, \{1\}\, }\, [\,\beta_1\ \ b_1\,,\ \eta_1\ \gamma_1\,,\ 1\,]\,\, \mathrm{a} S_2\,\right)\,\,/\,/\,\, P_{1,\, 2}\,\right)\
```

$$
\left(\overline{\text{DS}}_1 \mathbb{E}_{\{2\} \to \{2\}} [\alpha_2 a_2, \xi_2 x_2, 1]\right) \sim B_{1,2} \sim P_{1,2} \equiv \left(\mathbb{E}_{\{1\} \to \{1\}} [\beta_1 b_1, \eta_1 y_1, 1] \overline{\text{aS}}_2\right) \sim B_{1,2} \sim P_{1,2}\right\}
$$

Out[ = {0.28125, {True, True} }

#### **Tests for the double.**

Check the double formulas on the generators agree with SL2Portfolio.pdf:

```
In[\circ] := Timing \& \{"[a,y]" →
                                    ((\mathbb{E}_{\{\}\rightarrow{1,2\}}[0, 0, y_2 a_1] \sim B_{1,2} \sim dm_{1,2\rightarrow 1}) [3] - (\mathbb{E}_{\{\}\rightarrow{1,2\}}[0, 0, y_1 a_2] \sim B_{1,2} \sim dm_{1,2\rightarrow 1}) [3]),
                                 "[b,x]" → {}→{1,2}[0, 0, x2 b1]~B1,2~dm1,2→1[3] -
                                            \left( \mathbb{E}_{\{1 \to \{1,2\}} [\mathbf{0}, \mathbf{0}, \mathbf{X}_1 \mathbf{b}_2] \sim \mathbf{B}_{1,2} \sim \mathsf{dm}_{1,2 \to 1} \right) [3] \right),"xy-qyx" → {}→{1,2}[0, 0, x1 y2]~B1,2~dm1,2→1[3] -
                                           \left(1+\epsilon\right) \left(\mathbb{E}_{\{\}\to\{1,2\}}[0, 0, y_1 \times_2] \times B_{1,2} \times dm_{1,2\to 1}\right) [3]
                               /. {z_1 → z} // Expand // Factor,
                    \left\{ \right."\Delta(a) "\rightarrow ((\mathbb{E}_{\{\}\rightarrow\{1\}}[\mathbf{0}, \mathbf{0}, \mathbf{a}_1] \sim \mathbb{B}_1 \sim d\Delta_{1\rightarrow1,2}) [3]),
                           "\Delta(X) " \rightarrow ((\mathbb{E}_{\{\}\rightarrow\{1\}}[\mathbf{0}, \mathbf{0}, \mathbf{X}_1] \sim \mathbb{B}_1 \sim d\Delta_{1\rightarrow1,2}) [3]),
                           "\Delta(b) "\rightarrow ((\mathbb{E}_{\{1\}\{1\}\{0\}, \emptyset, \mathbb{b}_1] \sim \mathbb{B}_1 \sim d\Delta_{1\rightarrow1,2} [3]),
                           "\Delta(y) "\rightarrow ((\mathbb{E}_{\{\}\{1\}\{1\})}[\mathbf{0}, \mathbf{0}, y_1] \sim \mathbb{B}_1 \sim d\Delta_{1\rightarrow1,2} [3])
                        // Simplify,
                     ſ
                              "S(a)" \rightarrow (\left(\mathbb{E}_{\{\}\rightarrow\{1\}}[0, 0, a_1] \cdot B_1 \cdot dS_1) [3]\right),"S(X) " \rightarrow (\left(\mathbb{E}_{\{\}\}\{1\}[\mathbf{0}, \mathbf{0}, \mathbf{X}_1] \sim \mathbf{B}_1 \sim d\mathbf{S}_1\right) [\mathbf{3}]),"S(b)" \rightarrow (\left(\mathbb{E}_{\{\}\}\{1\}\{0\}, \theta, b_1\right] \sim B_1 \sim dS_1) [3]),
                              "S(y) " \rightarrow (\left(\mathbb{E}_{\{1\} \{1\}}[0, 0, y_1] \cdot B_1 \cdot dS_1) [3]\right) /. {z_1 → z} // Simplify
                  ļ
Out[\begin{array}{r} \mathcal{O} \cup \{f\} \end{array} = {4.14063, {{\begin{array}{r}{a,y} \rightarrow -y \gamma + 0[\in]<sup>3</sup>, [b,x] \rightarrow x \in + 0[\in]<sup>3</sup>,
                         xy-qyx \rightarrow \frac{\texttt{1}-\texttt{B}}{}ℏ
                                                               + (a B – x y + x y \gamma \hbar) \in + \left(-\frac{1}{\gamma}\right)2
                                                                                                                                         a^2 B \hbar + \frac{1}{2}2
                                                                                                                                                                  x y \gamma^2 \hbar^2 \left| \right. \in^2 + 0 \left[ \epsilon \right]^3 \right|,
                     \{\triangle(\mathsf{a}) \rightarrow (\mathsf{a_1} + \mathsf{a_2}) + \mathsf{O}\{\in\}^3, \triangle(\mathsf{x}) \rightarrow (\mathsf{x_1} + \mathsf{x_2}) - \mathsf{\hbar}\,\mathsf{a_1}\,\mathsf{x_2} \in +\frac{1}{\square}\frac{1}{2} \hbar^2 a<sub>1</sub><sup>2</sup> x<sub>2</sub> \in<sup>2</sup> + 0[\in]<sup>3</sup>,
                       \Delta(b) \rightarrow (b_1 + b_2) + 0 \left[\epsilon\right]^3, \Delta(y) \rightarrow (y_1 + B_1 y_2) + 0 \left[\epsilon\right]^3,
                     \left\{S\left(\mathsf{a}\right)\rightarrow-\mathsf{a}+\mathsf{0}\left[\in\right]^3\right\}, S\left(x\right)\rightarrow-\mathsf{x}-\mathsf{a}\times\hbar\in-\frac{1}{2}\left(\mathsf{a}^2\times\hbar^2\right)\in^2+\mathsf{0}\left[\in\right]^3\right\}S(b) \rightarrow -b + 0 [\in ]^3, S(y) \rightarrow -\frac{y}{y}B
                                                                                                       + \frac{y \gamma \hbar \epsilon}{B} - \frac{(y \gamma^2 \hbar^2) \epsilon^2}{2 B} + 0 [\epsilon]^3 \}
```
(co)-associativity

$$
\lim_{h(t)=1} \lim_{h(t)=1} \left[ \frac{h_1 e_1^2 (d_{\Delta_{1-1,2}} t/ d_{\Delta_{2-2,3}}) + (d_{\Delta_{1-1,3}} t/ d_{\Delta_{1-1,2}}) (d_{\Pi_{1,2-1}} t/ d_{\Pi_{1,3-1}}) + (d_{\Pi_{2,3-2}} t/ d_{\Pi_{1,2-2}}) \right] \right]
$$
\n
$$
\lim_{h(t)=1} \left[ \frac{h_1 e_1^2 (d_{\Delta_{1-1,2}} t/ d_{\Delta_{2-1,2}} - d_{\Delta_{2-1,2}} t/ d_{\Delta_{2-2,4}}) - B_{1,2,3,4} - (d_{\Pi_{3,4-2}} d_{\Pi_{3,2-1}}) \right]
$$
\n
$$
\lim_{h(t)=1} \left[ \lim_{h \to 1} \frac{1}{2} \left( \lim_{h \to 2} \frac{1}{2} \left( \lim_{h \to 2} \frac{1}{2} \right) + \lim_{h \to 2} \frac{1}{2} \left( \lim_{h \to 2} \frac{1}{2} \left( \lim_{h \to 2} \frac{1}{2} \right) + \lim_{h \to 2} \frac{1}{2} \left( \lim_{h \to 2} \frac{1}{2} \left( \lim_{h \to 2} \frac{1}{2} \right) + \lim_{h \to 2} \frac{1}{2} \left( \lim_{h \to 2} \frac{1}{2} \left( \lim_{h \to 2} \frac{1}{2} \right) + \lim_{h \to 2} \frac{1}{2} \left( \lim_{h \to 2} \frac{1}{2} \left( \lim_{h \to 2} \frac{1}{2} \right) + \lim_{h \to 2} \frac{1}{2} \left( \lim_{h \to 2} \frac{1}{2} \left( \lim_{h \to 2} \frac{1}{2} \right) + \lim_{h \to 2} \frac{1}{2} \left( \lim_{h \to 2} \frac{1}{2} \right) + \lim_{h \to 2} \frac{1}{2} \left( \lim_{h \to 2} \frac{1}{2} \left( \lim_{h \to 2} \frac{1}{2} \right) + \lim_{h \to 2} \frac{1}{2} \left( \lim_{h \to 2} \frac{1}{2
$$

$$
\lim_{n\to\infty} \lim_{n\to\infty} \text{gBlock} \left[ \left( \frac{6}{3}k = 2 \right), \\
\left( \left( \left( R_{1,2} - B_1 - dS_{1,2} - d m_{2,1-1} \right) - B_1 - dS_1 \right) \left( R_{1,2} - B_2 - dS_2 - B_2 - dS_2 - B_{1,2} - d m_{2,1-1} \right) \right) - B_{1,1} - d m_{1,1-1} \right]
$$
\n
$$
\lim_{n\to\infty} \left[ 1.96625, \ \mathbb{E}_{[1 \to \{1\}} \left[ \theta, \theta, \frac{1}{B_1} + \frac{\ln a_1 \epsilon}{B_1} + \frac{\hbar^2 a_1^2 \epsilon^2}{2 B_1} + 0 \left[ \epsilon \right]^3 \right] \right]
$$
\n
$$
\lim_{n\to\infty} \left( \left( \left( R_{1,2} - B_1 - dS_1 - B_{1,2} - d m_{2,1-1} \right) - B_1 - dS_1 \right) \left( R_{1,2} - B_2 - dS_2 - B_2 - dS_2 - B_{1,2} - d m_{2,1-1} \right) \right) - B_{1,1} - d m_{1,1-1} \equiv 0.
$$
\n
$$
\left( \left( \left( R_{1,2} - B_1 - dS_1 - B_{1,2} - d m_{2,1-1} \right) - B_1 - dS_1 \right) \left( R_{1,2} - B_2 - dS_2 - B_2 - dS_2 - B_{1,2} - d m_{2,1-1} \right) \right) - B_{1,1} - d m_{1,1-1} \right]
$$
\n
$$
\lim_{n\to\infty} \left[ \left( \left( R_{1,2} B_{1,3} - B_{1,2,3,4} - (d m_{1,3-1} d m_{2,4-2}) \right) \left( R_{1,2} B_{3,4} - R_{1,2,3,4} - (d m_{1,3-1} d m_{2,4-2}) \right) \right] - B_{1,1} - d m_{1,1-1} \right]
$$
\n
$$
\lim_{n\to\infty} \left[ \left( \left( R_{1,2} B_{1,3} - R_{1,2
$$

$$
\begin{array}{ll} \text{Out( = ]= } & \left\{ 1.9375 \, , \, \left\{ \mathbb{E}_{ \{ \} \rightarrow \{ 1 \} } \left[ \textbf{0} \, , \, \textbf{0} \, , \right. \right. \\ & \frac{B_1}{1-B_1+B_1^2} - \, \left( \tilde{n} \, \textbf{B}_1 \, \left( -a_1 \, \left( -1+B_1-B_1^3+B_1^4 \right) \, + \, \gamma \, \left( B_1 - 2 \, B_1^2 - 2 \, B_1^4 + 2 \, \tilde{n} \, x_1 \, y_1 + B_1^3 \, \left( 3 + 2 \, \tilde{n} \, x_1 \, y_1 \right) \, \right) \, \right) \, \neq \right) \, / \\ & & \left. \left( 1-B_1+B_1^2 \right)^3 + O\left[ \varepsilon \, \right]^2 \right] \, , \, \, \mathbb{E}_{ \{ \} \rightarrow \{ 1 \} } \left[ \textbf{0} \, , \, \textbf{0} \, , \\ & \frac{T}{1-T+T^2} + \, \left( T \, \tilde{n} \, \left( T \, \left( -1+2 \, T-3 \, T^2+2 \, T^3 \right) \, \gamma + 2 \, \left( -1+T-T^3+T^4 \right) \, a_1 - 2 \, \left( 1+T^3 \right) \, \gamma \, \tilde{n} \, x_1 \, y_1 \right) \, \varepsilon \right) \, \right/ \\ & & \left. \left( 1-T+T^2 \right)^3 + O\left[ \varepsilon \, \right]^2 \right] \big\} \big\} \end{array}
$$

 $ln[$   $\circ$  ]:= Program

```
Define\begin{bmatrix} kR_{i,j} = R_{i,j} / l \\ 0.2t_i D_2 t_j \end{bmatrix} / t<sub>i|j \rightarrow t,</sub>
  \overline{kR}_{i,j} = \overline{R}_{i,j} // \left(b2t_i b2t_j\right) /. \{t_{i,j} \rightarrow t, T_{i,j} \rightarrow T\},
  km_{i,j\rightarrow k} = (t2b_i t2b_j) // dm_{i,j\rightarrow k} // b2t_k /. {t_k \rightarrow t, T_k \rightarrow T, \tau_{i,j} \rightarrow \emptyset},
  kC_i = C_i // b2t_i /. T_i \rightarrow T,
  \overline{kC_i} = \overline{C_i} // b2t_i /. T_i \rightarrow T,
  kKink_i = Kink_i / / b2t_i / . \{t_i \rightarrow t, T_i \rightarrow T\}\overline{kKink_i} = \overline{Kink_i} // b2t_i /. \{t_i \rightarrow t, T_i \rightarrow T\}
```
In[ ]:= **Timing@Block{\$k = 1},**  $Z = kR_{1,5}$   $kR_{6,2}$   $kR_{3,7}$   $kC_4$   $kKink_8$   $kKink_9$   $kKink_{10}$ ; **Do[Z = Z~B1,r~km1,r→1, {r, 2, 10}]; Simplify /@ Z**

```
Out[\bullet]= {1.23438, \mathbb{E}_{\{\}\to\{1\}}\begin{bmatrix}0, 0, \end{bmatrix}\frac{1}{1-T+T^2}+\left(T~\hbar~\left(T~\left(-1+2~T-3~T^2+2~T^3\right)~\gamma+2~\left(-1+T-T^3+T^4\right)~\text{a}_1-2~\left(1+T^3\right)~\gamma~\hbar~\text{x}_1~\text{y}_1\right)~\in\right)\Big/(1 - T + T^2)^3 + 0 \in |2|
```
RVK, rot, Z from 2016-09/OneSmidgen.nb. See also local version in this folder.

Program

Some details of the code below are at [http://drorbn.net/bbs/show?shot=Dror-160920-151350.jpg.](http://drorbn.net/bbs/show?shot=Dror-160920-151350.jpg)

```
ln[ e ]:=
Program
            RVK::usage =
               "RVK[xs, rots] represents a Rotational Virtual Knot with a list of n Xp/Xm crossings
                  xs and a length 2n list of rotation numbers rots. Crossing
                  sites are indexed 1 through 2n, and rots〚k〛 is the rotation
                  between site k-1 and site k. RVK is also a casting operator
                  converting to the RVK presentation from other knot presentations.";
 ln[ e ]:=
Program
            RVK[pd_PD] := PPRVK@Module{n, xs, x, rots, front = {0}, k},
                  n = Length@pd; rots = Table[0, {2 n}];
                   \mathsf{x} \mathsf{s} = \mathsf{Cases}\big[pd,\ \mathsf{x\_X} \Rightarrow \big\{ \begin{array}{l} \mathsf{Xp}\big[\mathsf{x}\mathopen{[\![} 4 \mathclose{]\!]\!]} \text{, } \mathsf{x}\mathopen{[\![} 1 \mathclose{]\!]\!]} \text{ } \end{array} \big\} \mathsf{x} \mathopen{[\![} 1 \mathclose{]\!]\!]} \big\} \mathsf{x} \mathopen{[\![} 1 \mathclose{]\!]} \big\} \mathbin{\mathsf{x}}Fork = 0, k < 2 n, ++k, Ifk ⩵ 0 ∨ FreeQ[front, -k],
                      front = Flatten \left[ front \prime . k \rightarrow \left( x s \right) / \left( \frac{1}{x} \right)Xp[k + 1, l_] Xm[l_, k + 1] ⧴ {l, k + 1, 1 - l},
                                 Xp[l_-, k+1] | Xm[k+1, l_]: \rightarrow (++roots[l], {1-l, k+1, l}),
                      Cases[front, k -k] /. {k, -k} ⧴ --rots〚k + 1〛;
                    ;
                  RVK[xs, rots] ;
            RVK[K_] := RVK[PD[K]];
```
 $\text{Im}[x] = \text{xs} = \text{Cases} [\text{pd}, x_X] \rightarrow \text{If} [\text{PositiveQ@x}, \text{Xp}[x[[4]], x[[1]]], \text{Xm}[x[[2]], x[[1]]]]];$ 

```
In[ ]:= RVK[Knot[10, 100]]
              KnotTheory: Loading precomputed data in PD4Knots`.
                                                                                                                                              +\text{Out}[\text{S}]\equiv \text{RVK}[\text{Xp}[1, 6], \text{Xp}[5, 18], \text{Xm}[13, 20], \text{Xm}[7, 14], \text{Xm}[3, 10], \text{Xm}[9, 16], \text{Xm}[11, 4], \text{Xm}[15, 8],Xm[19, 12], Xp[17, 2], \{0, 0, 0, 0, -1, 0, 0, 0, 0, 0, 0, 0, 1, 0, 0, 0, 0, 0, 0\}]Program
           rot[i_, 0] := E_{\{1\}{i}[0, 0, 1];
 ln[ \circ ]:=rot[i_, n_] := Module{j},
                rot[i, n] = If[n > 0, rot[i, n-1] kC_j, rot[i, n+1] kC_j] // km_{i, j \rightarrow i};
Program
           Z[K_] := Z[RVK@K];
 Inf \circ I:=\mathsf{Z}[r \vee k \ R \vee K] := (\star \mathsf{Z}[r \vee k] = \star)PP"Z"@Module{todo, n, rots, ζ, done, st, cx, ζ1, i, j, k, k1, k2, k3},
                 {todo, rots} = List @@ rvk;
                AppendTo[rots, 0];
                n = Length[todo];
                ζ = {}→{0}[0, 0, 1];
                done = {0};
                st = Range[0, 2 n + 1];
                WhileEcho@todo =!= {},
                  \{c \times\} = MaximalBy [todo, Length [done \bigcap \{\#[\![1]\!], \#[\![2]\!], \#[\![1]\!] - 1, \#[\![2]\!] - 1} ] &, 1];
                  {i, j} = List @@ cx;
                  ζ1 = SwitchHead[cx],
                      Xp, (kR_{i,j} \overline{kKink}_k // km_{j,k\rightarrow j},
                      Xm, (\overline{kR}_{i,j} kKink<sub>k</sub>) // km_{i,k\rightarrow j};
                   ζ1 = rot[k, rots〚i〛] ζ1 // kmk,i→i; rots〚i〛 = 0;
                  \zeta_1 = (\zeta_1 \text{rot}[k, \text{rots}[i+1]]) // km_{i,k\rightarrow i}; \text{rots}[i+1]] = 0;ζ1 = rot[k, rots〚j〛] ζ1 // kmk,j→j; rots〚j〛 = 0;
                  \zeta_1 = (\zeta_1 \text{rot}[k, \text{rots}[j+1]]) // km_{j,k\rightarrow j}; \text{rots}[j+1]] = 0;ζ *= ζ1;
                  If [MemberQ[done, i], \zeta = \zeta // km<sub>i,i+1→i</sub>; st = st /. st [i + 2] → st [i + 1]];
                  If [MemberQ[done, i-1], \zeta = \zeta / / km<sub>st[i]</sub>, i<sub>15t[i]</sub>; st = st /. st[i + 1] \rightarrow st[i]];
                  If [MemberQ[done, j], \mathcal{E} = \mathcal{E} // km<sub>j,j+1→j</sub>; st = st /. st[[j + 2]] → st[[j + 1]];
                  If [MemberQ[done, j-1], \zeta = \zeta / / km<sub>st[j]</sub>, j \rightarrow st<sub>[j]</sub>; st = st /. st[j+1] \rightarrow st[j]];
                  done = done ⋃ {i - 1, i, j - 1, j};
                  todo = DeleteCases[todo, cx]
                 ;
                Simplify \{ \emptyset \} \{ \emptyset \} \{ \emptyset \} \{ \mathsf{X}_0 \to \mathsf{X}_1 \} \{ \mathsf{Y}_0 \to \mathsf{Y}_1 \} \{ \mathsf{a}_0 \to \mathsf{a} \}1
```
Knot

```
In[ ]:=
$k = 1; Timing@Z@Knot[10, 100]
```
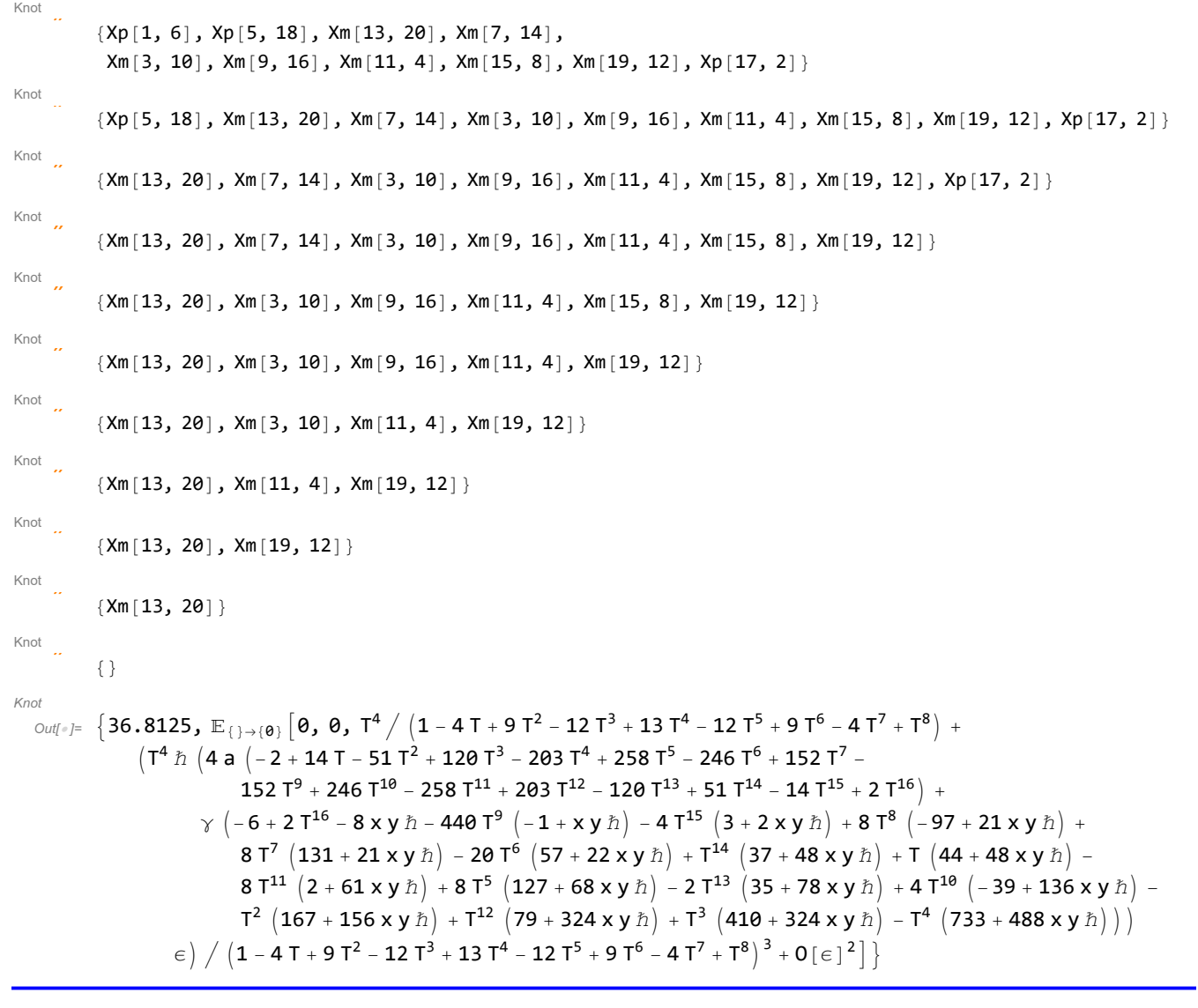

```
In[ ]:= EndProfile[];
  In[ ]:=
PrintProfile[]
Profile
  Out[ ]=
ProfileRoot is root. Profiled time: 80.008
Profile
        ( 1) 0.264/ 36.797 above Z
        ( 157) 0.438/ 34.163 above B
        ( 37) 0.112/ 8.908 above Boot
        ( 147) 0.062/ 0.094 above CF
        ( 2) 0.046/ 0.046 above RVK
      CF: called 12152 times, time in 24.968/61.105
        ( 1047) 0.798/ 3.950 under EEQ
        ( 1347) 6.575/ 19.563 under LZip
        ( 147) 0.062/ 0.094 under ProfileRoot
        ( 9611) 17.533/ 37.498 under QZip
        ( 35506) 12.859/ 36.137 above CCF
      Together: called 36640 times, time in 17.203/23.496
```
( 36640) 17.203/ 23.496 under CCF ( 36640) 5.511/ 6.293 above Exp CCF: called 36640 times, time in 13.423/36.919 ( 35506) 12.859/ 36.137 under CF ( 1134) 0.564/ 0.782 under Exp ( 36640) 17.203/ 23.496 above Together Zip: called 2675 times, time in 8.396/39.34 ( 294) 1.015/ 6.450 under LZip ( 294) 0.675/ 4.111 under QZip ( 2087) 6.706/ 28.779 under Zip ( 2675) 2.165/ 2.165 above Collect ( 2087) 6.706/ 28.779 above Zip Exp: called 36640 times, time in 5.511/6.293 ( 36640) 5.511/ 6.293 under Together ( 1134) 0.564/ 0.782 above CCF LZip: called 294 times, time in 5.19/35.53 ( 294) 5.190/ 35.530 under B ( 1047) 0.377/ 4.327 above EEQ ( 1347) 6.575/ 19.563 above CF ( 294) 1.015/ 6.450 above Zip Collect: called 2675 times, time in 2.165/2.165 ( 2675) 2.165/ 2.165 under Zip QZip: called 294 times, time in 1.371/42.98  $($  294) 1.371/ 42.980 under B ( 9611) 17.533/ 37.498 above CF ( 294) 0.675/ 4.111 above Zip B: called 294 times, time in 0.718/79.228 ( 72) 0.124/ 36.440 under Z ( 65) 0.156/ 8.625 under Boot ( 157) 0.438/ 34.163 under ProfileRoot ( 294) 5.190/ 35.530 above LZip ( 294) 1.371/ 42.980 above QZip EEQ: called 1047 times, time in 0.377/4.327 ( 1047) 0.377/ 4.327 under LZip ( 1047) 0.798/ 3.950 above CF Boot: called 59 times, time in 0.376/14.079  $($  3)  $0.016/$  0.093 under Z ( 19) 0.248/ 5.078 under Boot ( 37) 0.112/ 8.908 under ProfileRoot ( 65) 0.156/ 8.625 above B ( 19) 0.248/ 5.078 above Boot Z: called 1 times, time in 0.264/36.797 ( 1) 0.264/ 36.797 under ProfileRoot ( 72) 0.124/ 36.440 above B ( 3) 0.016/ 0.093 above Boot RVK: called 2 times, time in 0.046/0.046 ( 2) 0.046/ 0.046 under ProfileRoot